## Release Notes – Série 1 Varejo

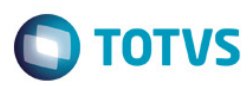

## Release 11.90-P3 – Atualização de Patch

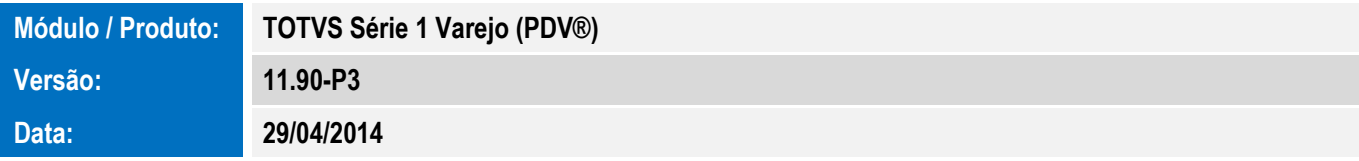

A seguir são apresentadas as funções implementadas na linha de produto TOTVS Série 1 Varejo (PDV®), expedidas neste pacote de atualização.

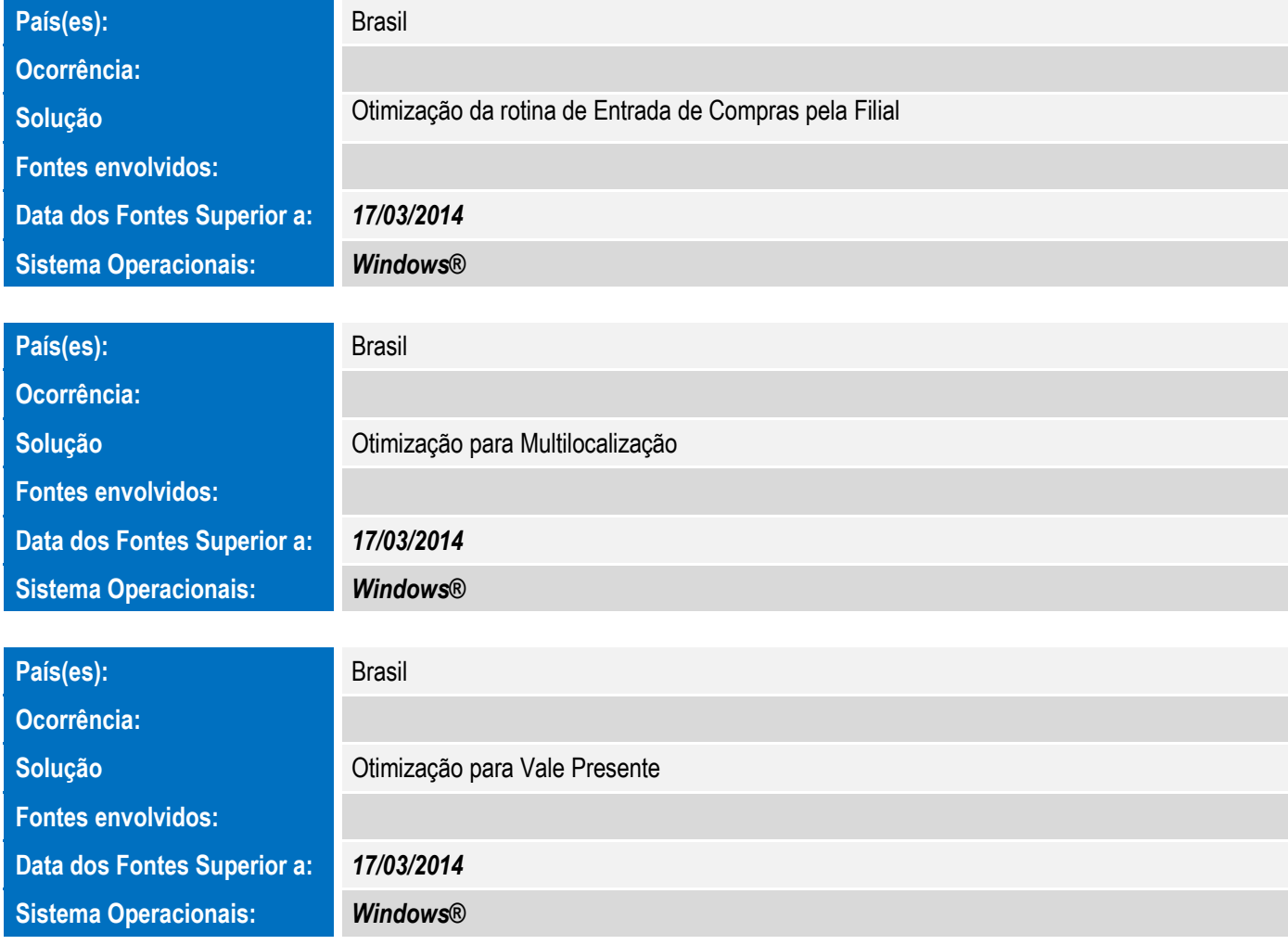

## Release Notes – Série 1 Varejo

Sistema Operacionais: Windows®

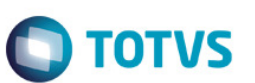

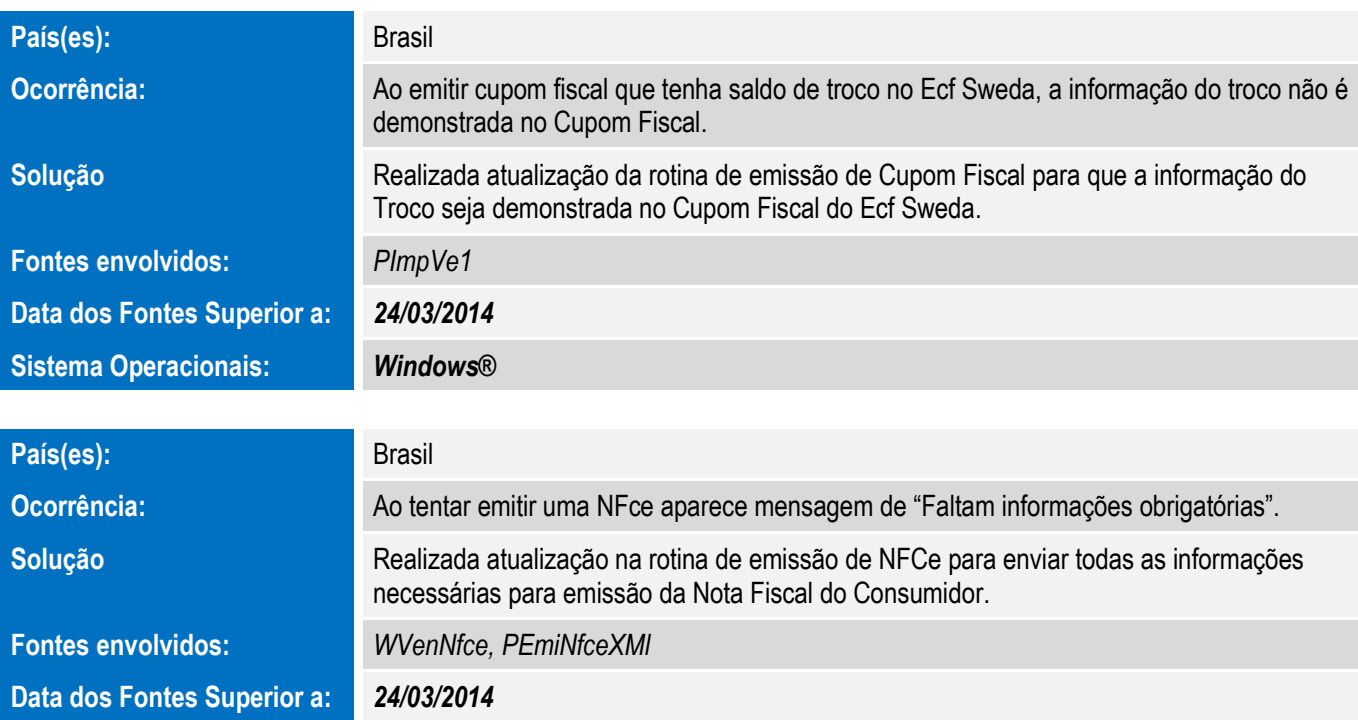

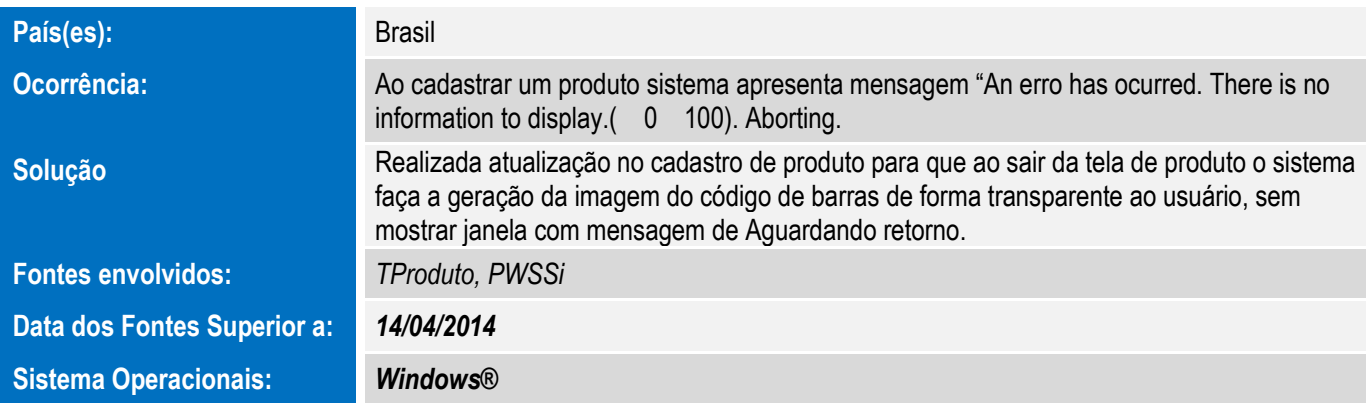

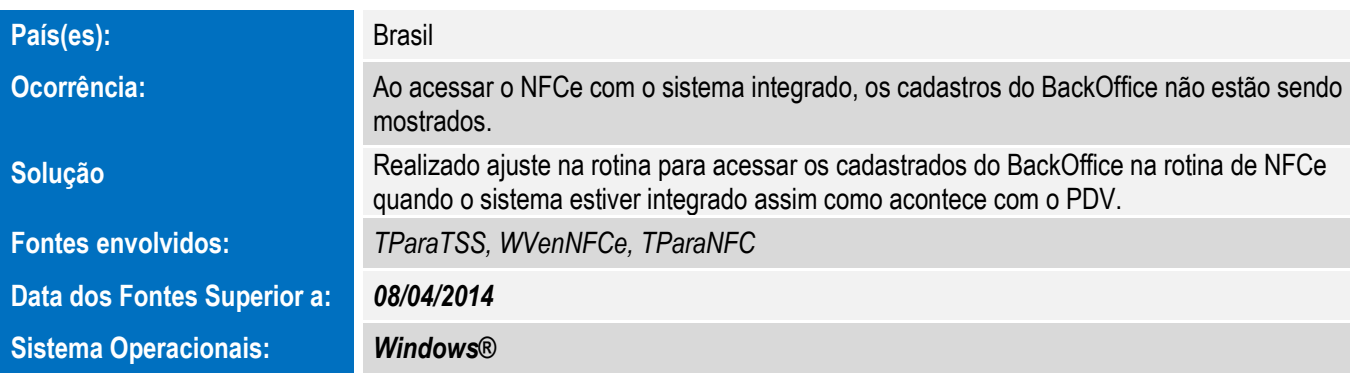

## Release Notes – Série 1 Varejo

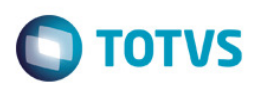

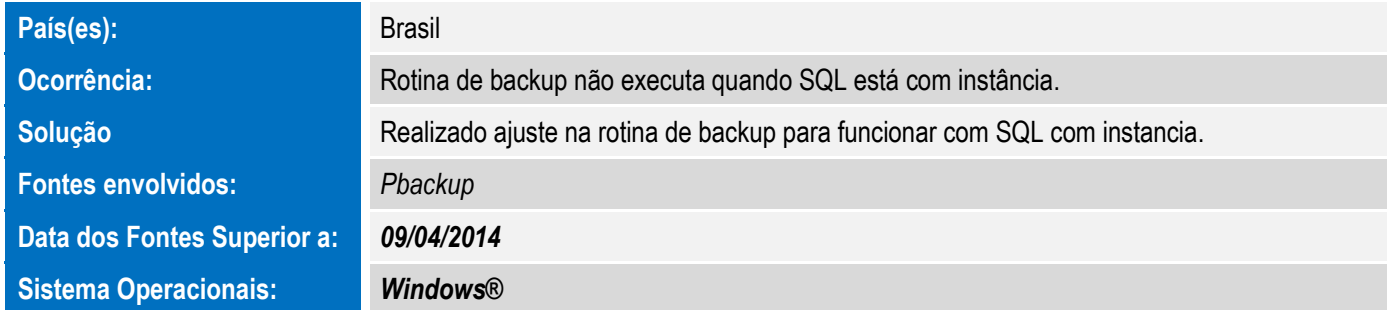